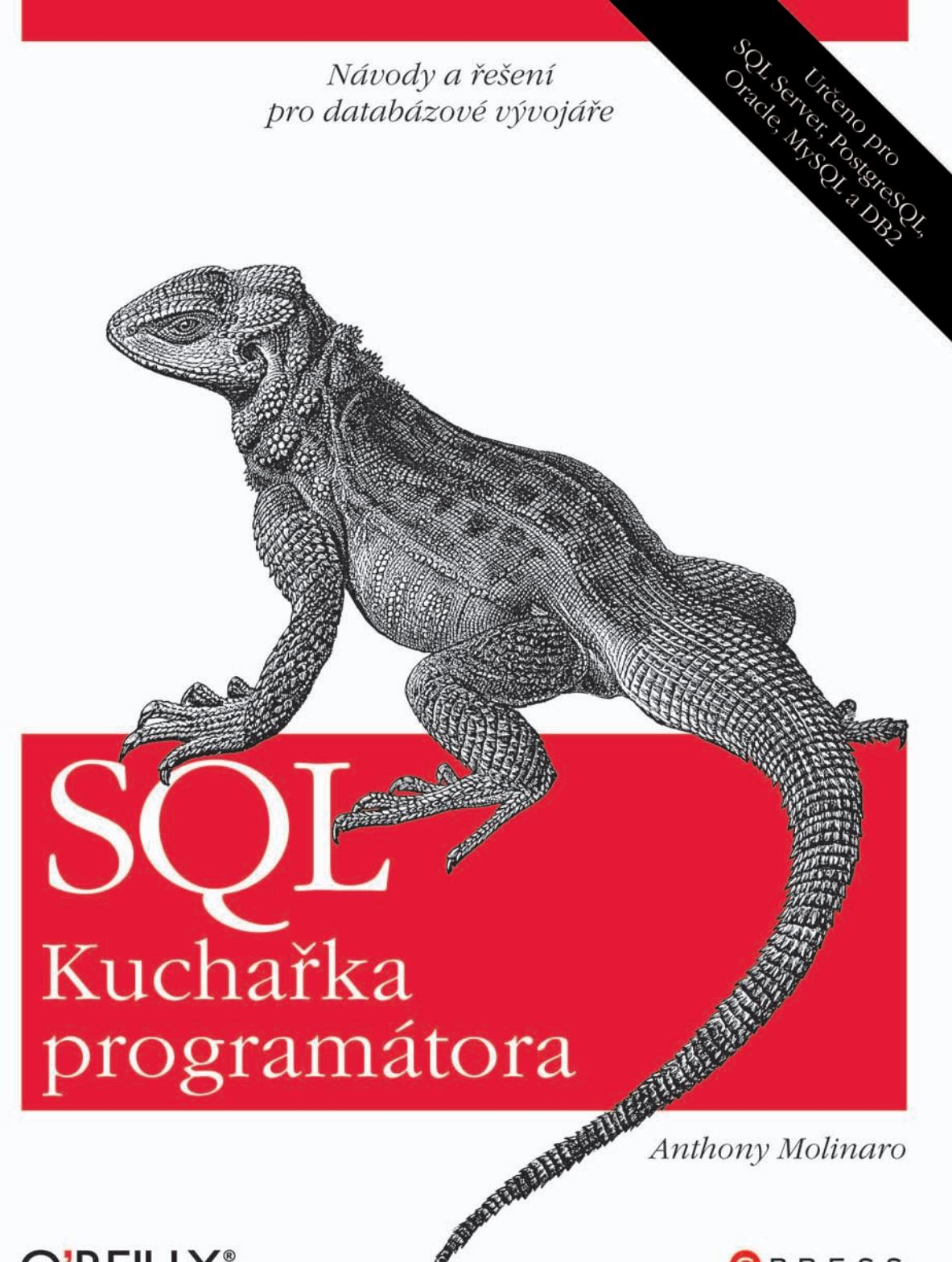

O'REILLY®

GPRESS

Anthony Molinaro

## SQL Kuchařka programátora

Computer Press, a. s. Brno 2009

## SQL Kuchařka programátora

#### Anthony Molinaro

**Computer Press, a. s.**, 2009. Vydání první.

**Překlad:** Jakub Mužík **Odborná korektura:** Štěpán Vacek **Jazyková korektura:** Pavel Bubla **Vnitřní úprava:** Petr Klíma **Sazba:** Petr Klíma **Rejstřík:** Daniel Štreit **Obálka:** O'Reilly Media Inc., Zuzana Šindlerová **Komentář na zadní straně obálky:** Martin Herodek **Technická spolupráce:** Jiří Matoušek, Zuzana Šindlerová, Dagmar Hajdajová **Odpovědný redaktor:** Martin Herodek **Technický redaktor:** Jiří Matoušek **Produkce:** Petr Baláš

Authorized translation of SQL Cookbook ISBN 9780596009762 © 2006, O'Reilly Media Inc. This translation is published and sold by permission of O'Reilly Media, Inc., the owner of all rights to publish and sell the same.

Autorizovaný překlad z originálního anglického vydání SQL Cookbook. Originální copyright: © O'Reilly Media, Inc., 2006. Překlad: © Computer Press, a.s., 2009.

#### **Computer Press, a. s.**,

Holandská 8, 639 00 Brno

Objednávky knih: http://knihy.cpress.cz distribuce@cpress.cz tel.: 800 555 513

ISBN 978-80-251-2617-2 Prodejní kód: K1696 Vydalo nakladatelství Computer Press, a. s., jako svou 3374. publikaci.

© Computer Press, a. s. Všechna práva vyhrazena. Žádná část této publikace nesmí být kopírována a rozmnožována za účelem rozšiřování v jakékoli formě či jakýmkoli způsobem bez písemného souhlasu vydavatele.

# Stručný obsah

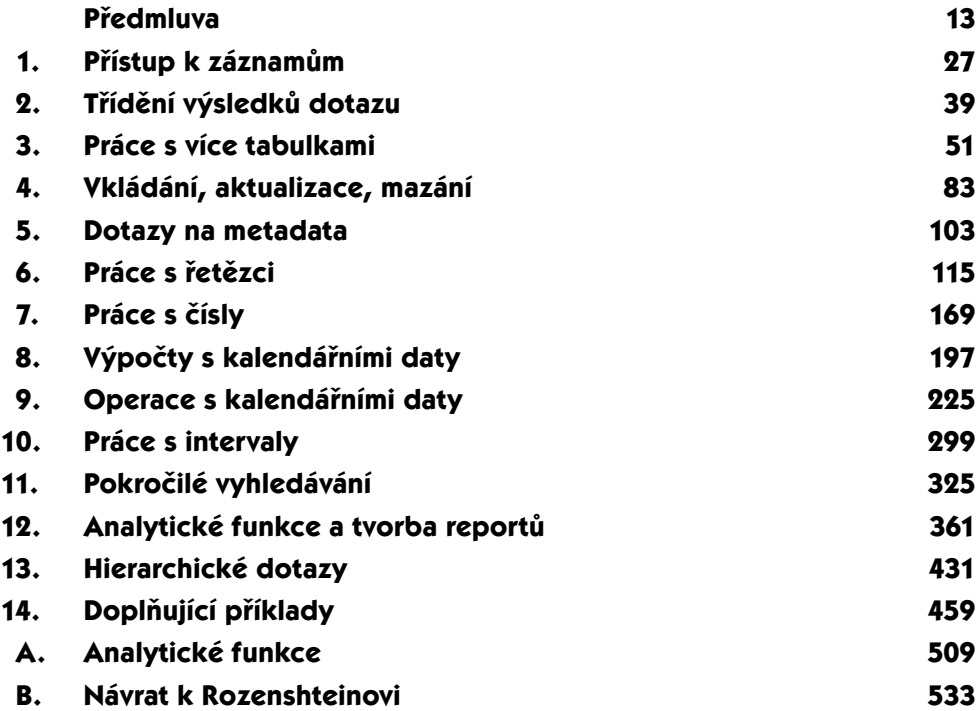

## Obsah

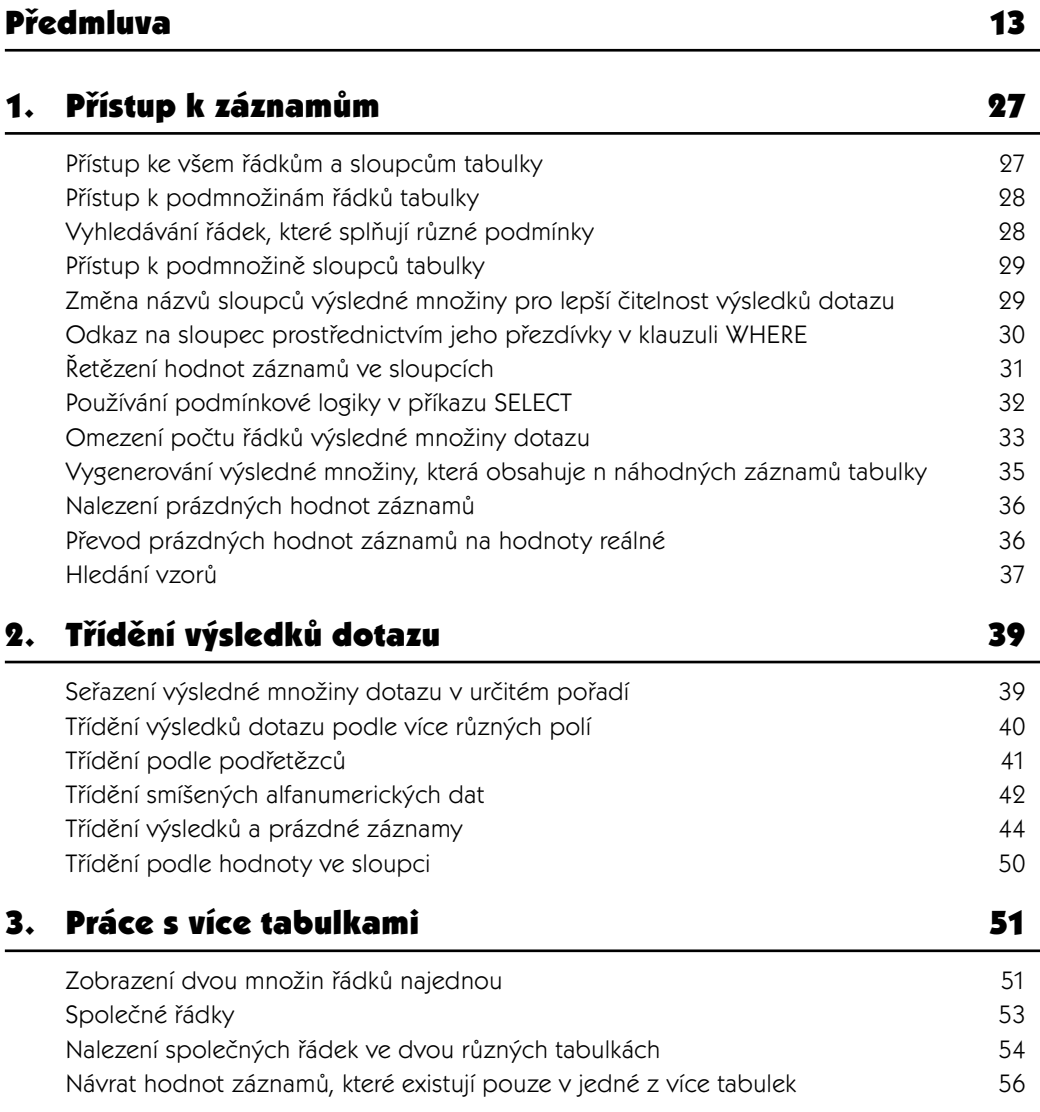

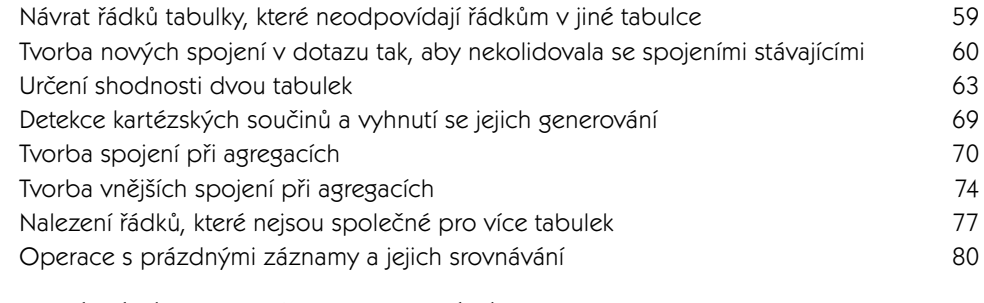

### 4. Vkládání, aktualizace, mazání 83

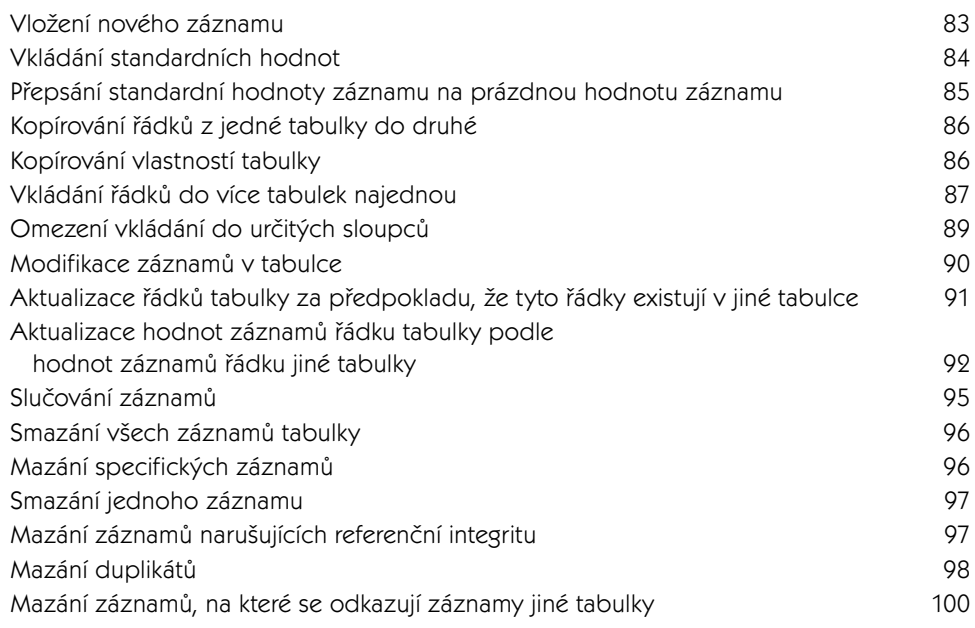

## 5. Dotazy na metadata 103

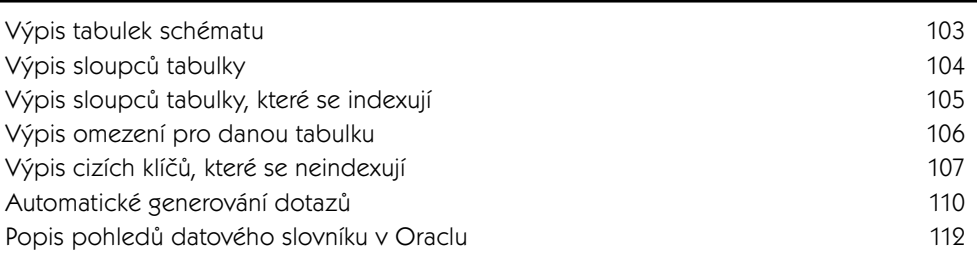

## 6. Práce s řetězci 115

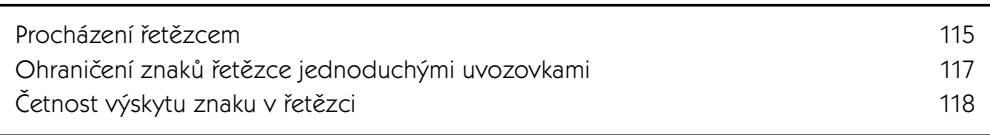

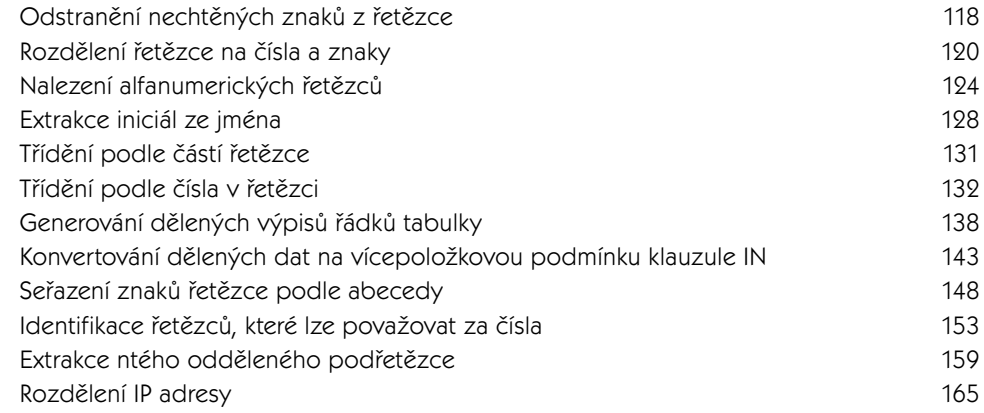

### 7. Práce s čísly 169

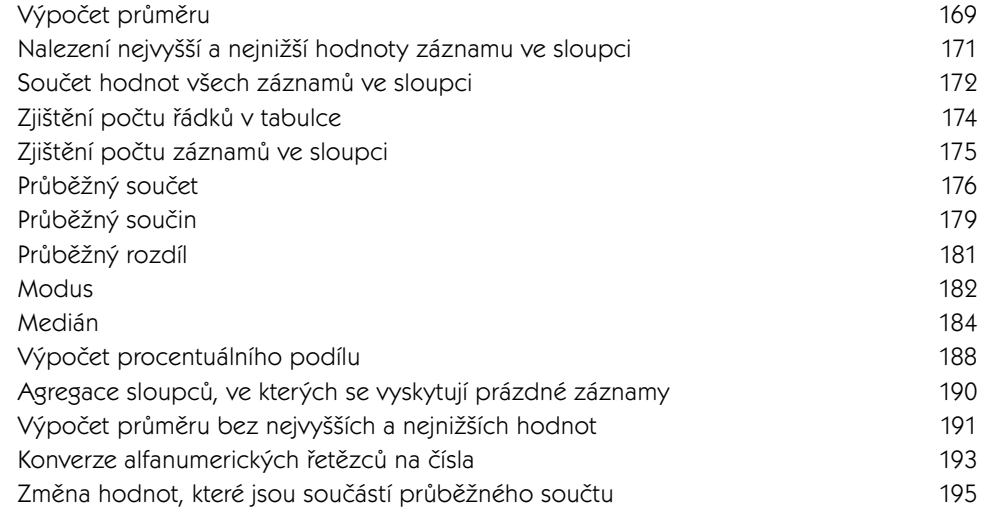

## 8. Výpočty s kalendářními daty 197

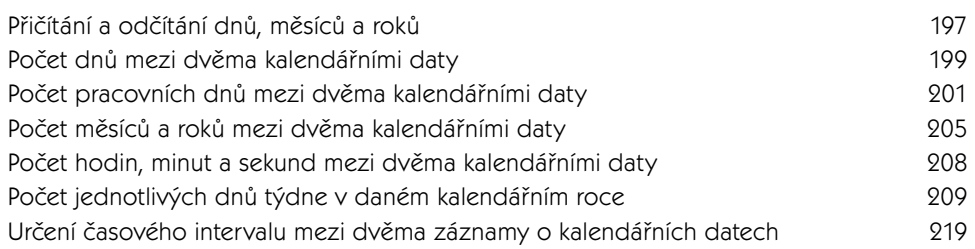

### 9. Operace s kalendářními daty 225

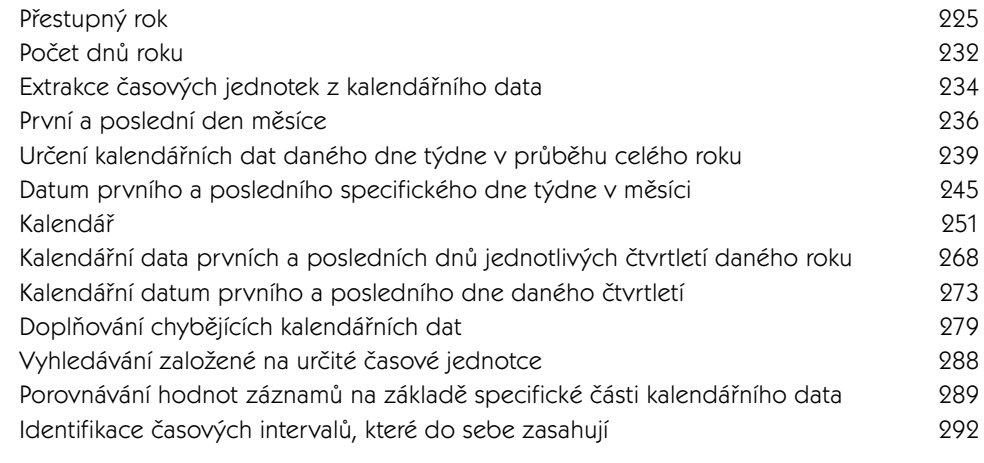

### 10. Práce s intervaly and the contract of the 299

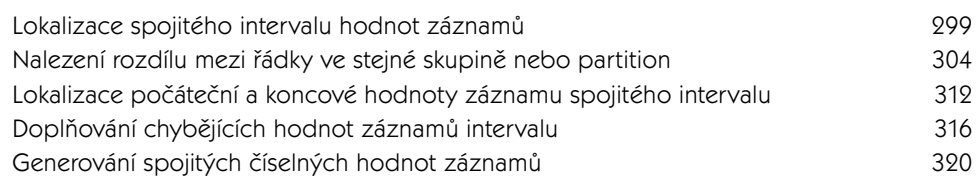

### 11. Pokročilé vyhledávání **11. pokročilé vyhledávání** 11. století 1325

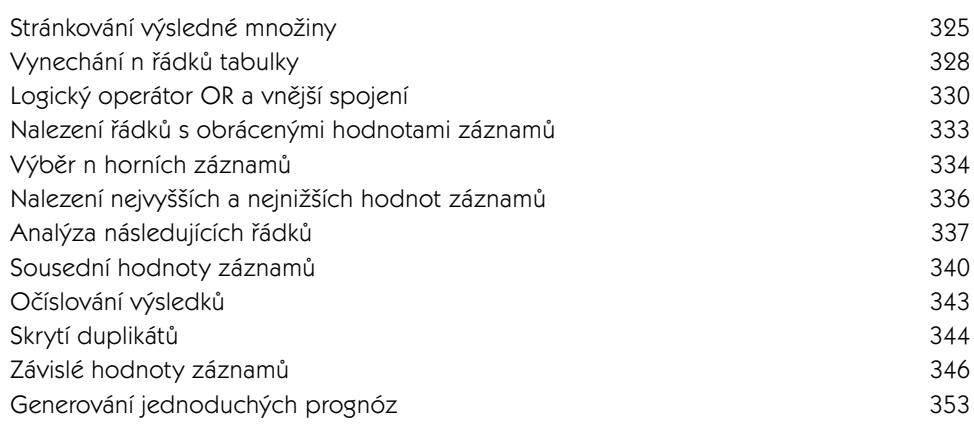

## 12. Analytické funkce a tvorba reportů 361

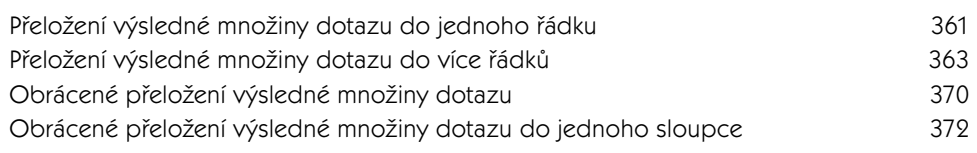

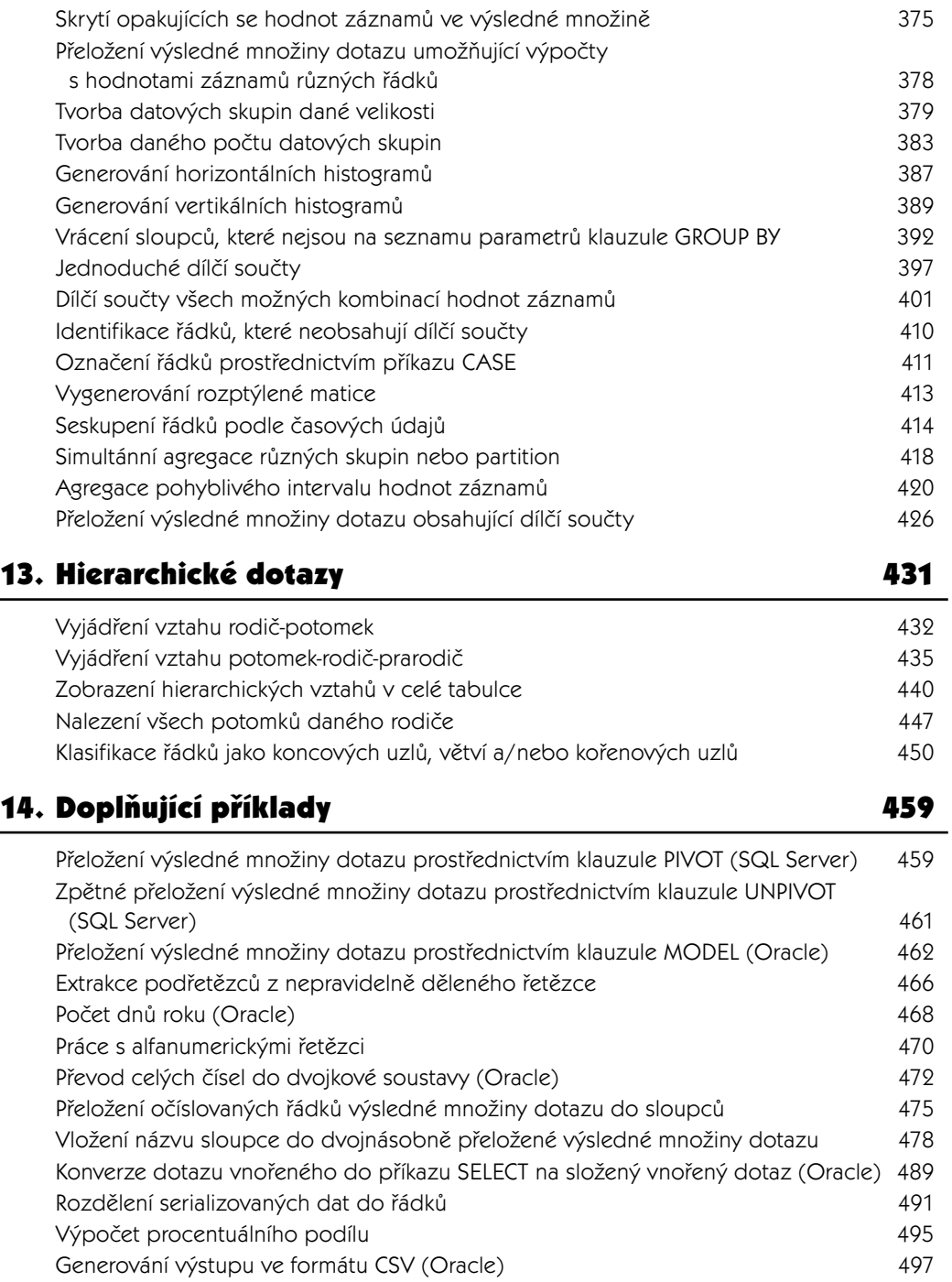

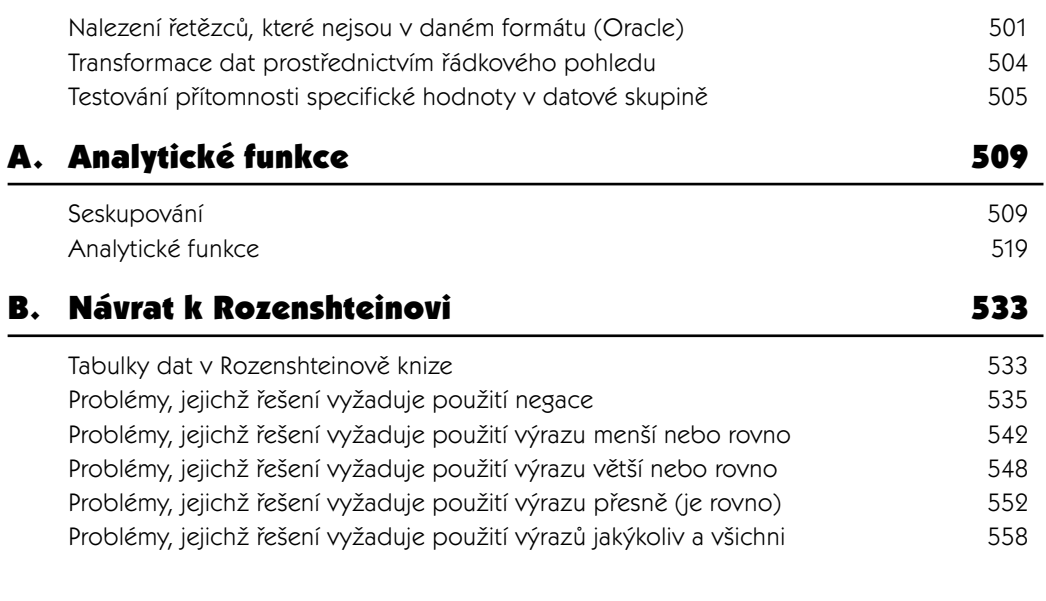

### Rejstřík 565

## O autorovi

Anthony Molinaro pracuje jako vývojář databází ve firmě Wireless Generation, Inc. a má mnohaleté zkušenosti s podporou ostatních vývojářů. SQL je Anthonyho vášní a je známý tím, že když má některý ze zákazníků firmy problém se složitým SQL dotazem, Anthony ho vždy na místě vyřeší. Dobře rozumí relační teorii, jeho texty se dobře čtou a má devět let zkušeností s každodenním řešením náročných problémů v jazyce SQL. Anthony je také velmi dobře obeznámen s novými nástroji jazyka SQL, jako jsou například analytické funkce, které jsou jednou z novinek současného SQL standardu.

## O obálce

Konečná podoba této knihy je výsledkem reakcí na ohlasy čtenářů, našich vlastních experimentů a zpětné vazby z distribučních sítí. Charakteristické přebaly našich knih jsou v souladu s naším charakteristickým přístupem k technickým tématům, který vnáší život a svéráz do jinak suchopárných oblastí lidského poznání.

Zvíře na přebalu knihy je agama. Tyto ještěrky náleží do čeledi agamovitých, která zahrnuje více než 300 různých živočišných druhů. Živočichové náležející do čeledi agamovitých žijí v Africe, Asii, Austrálii a v jižní Evropě. Jejich charakteristickým rysem jsou dlouhé nohy a některé druhy umí také měnit barvu. Ještěrky z čeledi agamovitých však nemají schopnost regenerace ocasu, v případě, že o něj nějakým způsobem přijdou, jako některé jiné ještěrky. Žijí v nejrůznějším prostředí, včetně pouští a vlhkých tropických pralesů.

Některé druhy agamidů jsou populární jako domácí mazlíčci. Jedním z nich je také agama bradatá (pogona barbata). Tato agama je velmi klidná a působí velmi nezvyklým dojmem. Dorůstá do asi půlmetrové délky, je považována za jednu z obřích ještěrek (ačkoliv půl metru není příliš) a vyžaduje hodně životního prostoru. Samečci obvykle brání svoje teritorium a i když je tato ještěrka společenským zvířetem, žije-li příliš mnoho jedinců na jednom místě, jsou nervózní, když se nemají kam schovat. Mohou pak spolu začít bojovat, zranit se a přijít o nohu nebo o ocas, či ztratit chuť k jídlu.

Agama bradatá má trojúhelníkový tvar hlavy a na bradě jí vyrůstá mnoho ostnů. Její brada je proto velmi nápadná a dala ještěrce i její jméno. Když je tato agama v ohrožení, otevírá tlamu a vystavuje na odiv svoje ostny, aby vystrašila případného predátora nebo ostatní ještěrky. Navíc se ještě napřimuje, aby vypadala větší. Pokud žije v zajetí, může si zvyknout na svého chovatele a přestat vystavovat svoje ostny.

Ačkoliv agama bradatá pochází původně z Austrálie, jsou příslušníci tohoto živočišného druhu, které můžete koupit v USA, potomky zvířat dovezených z Evropy. Je to důsledek přísných australských zákonů, které omezují vývoz australské fauny.

Dalším zajímavým živočišným druhem z čeledi agamovitých je dráček létavý (draco volans). Tato ještěrka měří okolo třiceti centimetrů a má dlouhé hubené tělo s kapsami kůže na žebrech. Teritoriem jednoho samečka jsou dva až tři stromy. Na každém z těchto stromů pak žije jedna až tři samičky. Aby se mohl sameček přesunovat z jednoho stromu na druhý, roztahuje kožovité kapsy a plachtí vzduchem. Většinou však nelétá když prší nebo fouká vítr. Kožovité kapsy také někdy roztahuje, když je v ohrožení, aby vypadal větší.

Dalším zajímavým druhem z čeledi agamovitých je agama osadní (agama agama), která se vyskytuje v subsaharské Africe. Tito živočichové obvykle žijí v deseti až dvacetičlenných skupinách, které vede starší sameček. V noci jsou tmavě hnědí, ale za úsvitu se barva jejich těla mění na světle modrou

a jejich hlavy na svítivě oranžovou. Barva jejich kůže se mění podle jejich nálady a když spolu samečci bojují, mají tmavě hnědou hlavu a bílé tečky po celém těle.

Redaktorem výroby této knihy byl Darren Kelly. Pomocným redaktorem byl Kenneth Kimball a korekturu provedla Karmyn Guthrie. Výrobu provedla firma nSight, Inc. Jamie Peppard and Genevieve d'Entremont provedli kontrolu kvality. Jansen Fernald zajistil podporu výroby a Beth Palmer napsala Index.

Přebal navrhla Karen Montgomery v souladu s designem série, jehož autorem je Edie Freeman. Obrázek na přebalu je rytinou z 19. století, která pochází z Doverského archivu ilustrací. Návrh přebalu byl vytvořen v programu Adobe InDesign CS a použitý font je Adobe ITC Garamond.

Grafickou úpravu textu provedl David Futato. Kniha byla převedena do programu FrameMaker 5.5.6 Keithem Fahlgrenem s pomocí nástroje pro konverzi, který využívá technologie Perl a XML, a jehož autory jsou Erik Ray, Jason McIntosh, Neil Walls a Mike Sierra. Font použitý pro text knihy je linotype Birka, pro nadpisy Adobe Myriad Condensed a pro zdrojové kódy LucasFont's TheSans Mono Condensed. Knihu ilustrovali Robert Romano, Jessamyn Read a Lesley Borash v programech Macromedia FreeHand MX a Adobe Photoshop CS. Obrázky označující upozornění a tipy nakreslil Christopher Bing. Tuto tiráž napsal Jansen Fernald.

# Předmluva

Ve světě databází je SQL jazykem s velkým J. Ať už relační databáze vyvíjíte, nebo z nich získáváte výpisy dat, vaše schopnost data do databáze vkládat a vracet je z ní zpět závisí hlavně na tom, do jaké míry ovládáte SQL. Mnoho programátorů však používá SQL pouze povrchním způsobem, aniž si byli vědomi možností, které jim doopravdy nabízí. Cílem této knihy je tento stav změnit, otevřít vám oči, ukázat pravou sílu SQL a představit, co je v něm doopravdy možné.

Kniha, kterou držíte v ruce, je knihou návodů. Jedná se o sbírku řešení běžných problémů, která by vám měla usnadnit vaši každodenní práci. Jednotlivé návody jsou rozděleny do kapitol s ohledem na příbuznost probíraných témat. Když se setkáte s novým problémem, na který jste při své práci ještě nenarazili, najděte kapitolu, jež by mohla obsahovat jeho řešení, projděte si návody, které obsahuje, a měli byste najít buď samotné řešení nebo alespoň inspiraci.

Tato kniha obsahuje více než 150 návodů na zhruba 600 stránkách textu a přesto se jedná o pouhý úvod do SQL. Počet řešení vašich každodenních problémů závisí pouze na počtu těchto problémů. Proto v knize nenajdete řešení úplně všech problémů, se kterými se můžete setkat. Napsat takovou knihu je totiž nemožné. Najdete v ní však rozbor mnoha běžných problémů a jejich řešení. Když se naučíte pracovat s technikami, které se využívají při řešení problémů, jež jsou v knize uvedené, budete je moci následně využít při řešení problémů jiných, se kterými jsem se nikdy nesetkal, a proto mě ani nenapadlo je v knize uvést.

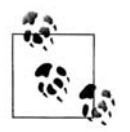

Spolu s mým nakladatelem neustále hledáme nové návody k řešení problémů v SQL, které by stálo za to do knihy zařadit. Podaří-li se vám nějaký problém chytře vyřešit, měli byste se o to podělit s ostatními. Pošlete nám jeho řešení, abychom ho mohli případně zařadit do dalšího vydání této knihy. Kontakt na nás najdete v sekci Otázky a komentáře.

## Proč jsem napsal tuto knihu

Dotazy, dotazy, dotazy. Od začátku bylo mým cílem napsat spíše knihu Dotazy krok za krokem, než SQL Kuchařka programátora. Doufal jsem, že si čtenáři osvojí nejrůznější techniky, které jsem použil při psaní těchto dotazů, a následně je použijí při řešení svých specifických problémů. Zaměřil jsem se proto na to, aby kniha pokrývala všechny možné druhy dotazů, od jednodušších až po složitější. Rád bych se se čtenáři podělil o nejrůznější techniky psaní dotazů v SQL, se kterými jsem se ve svém profesním životě setkal. Rád bych, kdybyste vy, čtenáři, těmto technikám porozuměli, poučili se z nich a případně je ještě vylepšili; tento cyklus je užitečný pro nás pro všechny. Získání požadovaných dat z databáze vypadá velmi jednoduše, avšak ve světě informačních technologií je nezbytné, aby tato operace probíhala co nejefektivnějším způsobem. Techniky efektivního výběru dat bychom měli všichni sdílet, abychom všichni mohli odvádět dobrou práci a společně se zlepšovat v tom, co děláme.

Vzpomeňte si na obrovský přínos, kterým byla pro matematiku teorie množin Georga Cantora, jenž si jako první uvědomil neuvěřitelný potenciál práce s množinami (oproti výzkumu jejich jednotlivých prvků). Mnozí jeho vrstevníci jeho práci nejprve nepřijali. Časem však nebyla tato teorie pouze uznána, ale dokonce je v současné době považována za základ moderní matematiky. Avšak tato teorie ve své současné podobě není dílem samotného Georga Cantora, ale spíše Ernsta Zermela, Gottloba Fregeho, Abrahama Fraenkela, Thoralfa Skolema, Kurta Gödela a Johna von Neumanna, kteří rozvinuli jeho myšlenky. Tato spolupráce nejenom umožnila všem z nich danou problematiku lépe pochopit, ale zároveň díky ní bylo možné teorii množin podstatně vylepšit.

## Co si tato kniha klade za cíl

Cílem této knihy je nastínit vám, čtenářům, čeho je možné v SQL dosáhnout a řešení kterých problémů jsou považována za doménu SQL. Jazyk SQL prošel v posledním desetiletí dlouhým vývojem. Problémy, které se dříve obvykle řešily prostřednictvím procedurálních programovacích jazyků, jako je C, nebo jazyk Java, lze v současné době řešit přímo v SQL, ale mnoho vývojářů o tom stále neví. Díky této knize byste měli získat lepší představu o možnostech řešení těchto problémů prostřednictvím SQL.

Před tím, než špatně pochopíte to, co jste si zrovna přečetli, mi dovolte zdůraznit, že jsem zastáncem hesla "co není rozbité, nespravuj". Představte si například, že řešíte konkrétní problém v práci tím způsobem, že využíváte SQL k výběru dat z databáze a následně tato data zpracováváte s ohledem na komplexní obchodní logiku vaší firmy podle daných požadavků prostřednictvím jiného nástroje (jazyka), než je SQL. V případě, že tento postup funguje a je dostatečně efektivní, je to skvělé. V žádném případě vám nechci říkat, že byste měli vaše data zpracovávat pouze s pomocí SQL; pouze vás chci poprosit, abyste byli otevření novým věcem, a uvědomili si, že SQL, ve kterém jste programovali v roce 1995, není stejné jako SQL v současnosti, protože jeho možnosti jsou dnes mnohem větší.

## Komu je tato kniha určena

Tato kniha je jedinečná, protože je určena širokému spektru potenciálních čtenářů, aniž by to bylo na úkor její odbornosti. Obsahuje jednoduché i komplexní způsoby řešení daných problémů a v případě, že není možné použít jediný způsob řešení pro všechny databázové systémy, které jsou jejím předmětem, najdete vždy v příslušné sekci způsob řešení daného problému pro každý z nich. Spektrum čtenářů, pro které je tato kniha určena, je tedy skutečně široké:

### *Začátečníci*

Možná jste si zrovna koupili knihu, která je úvodem do SQL, nebo jste právě nastoupili do prvního semestru kursu, jenž se věnuje databázím, a chcete doplnit vaše nové znalosti nějakými příklady řešení opravdových problémů. Možná jste zrovna viděli dotaz, který záhadným způsobem přeložil řádky tabulky do sloupců nebo rozdělil řetězec serializovaných dat do výsledné množiny. Návody, které najdete v této knize, pak tyto zdánlivě nepochopitelné dotazy vysvětlují.

### *Programátoři jiných jazyků*

Možná umíte programovat v jiném jazyce a teď po vás v práci někdo chce, abyste obsluhovali komplexní SQL kód, který napsal někdo jiný. V návodech, které najdete v posledních kapitolách knihy, jsou komplexní dotazy rozložené na jednotlivé součásti a máte tak možnost postupně porozumět kódu, jejž jste možná po někom zdědili.

*Středně pokročilí každodenní uživatelé*

Pro středně pokročilého vývojáře je tato kniha pokladem (to je možná příliš silné slovo; omluvte lásku autora k tématu, o kterém píše). Takže: nějakou dobu už s SQL pracujete, ale stále jste nenašli cestu k analytickým funkcím. Rádi byste to však zkusili. Dny ukládání průběžných výsledků dotazů do dočasných tabulek jsou u konce; díky analytickým funkcím dosáhnete stejných výsledků prostřednictvím jediného dotazu! V tuto chvíli bych opět rád zdůraznil, že není mým cílem vnucovat mé postupy zkušeným programátorům. Místo toho pokládejte tuto knihu za nástroj, jehož prostřednictvím se můžete naučit něco nového, pokud jste dosud neměli čas seznámit se s některými novými postupy při psaní dotazů.

### *SQL odborníci*

Bezpochyby jste se již někdy v minulosti s návody uvedenými v této knize setkali, a určitě máte i vlastní způsoby řešení daných problémů. Proč je pro vás potom tato kniha přínosem? Možná jste celý život pracovali s jedním ze systémů správy databází a teď byste se rádi naučili Oracle. Možná, že jste ještě nikdy nepoužili MySQL, a nebo vás zajímá, jak vypadá řešení stejného problému pro PostgreSQL. Předmětem této knihy je více systémů pro správu databází a v každé kapitole najdete způsoby řešení daných problémů pro jednotlivé systémy. To je šance k rozšíření vašich vědomostí.

## Jak používat tuto knihu

Pročtěte si důkladně celou předmluvu, protože obsahuje důležité informace, které byste mohli postrádat v případě, že byste četli pouze jednotlivé kapitoly nebo recepty. V sekci Systémy správy relačních databází a jejich verze se dozvíte, o kterých z těchto systémů kniha pojednává. Věnujte zvláštní pozornost sekci Tabulky použité v této knize, abyste se dobře seznámili s tabulkami, se kterými se pracuje ve většině příkladů. Důležitá je i sekce Použité konvence. Všechny tyto sekce následují.

Pamatujte, že tato kniha je knihou návodů, sbírkou zdrojových kódů, které by vám měly sloužit jako vodítko při řešení podobných (stejných) problémů. Nepokoušejte se s pomocí této knihy SQL *naučit*, nebo alespoň ne od základů. Tato kniha by měla sloužit jako doplněk komplexní učebnice SQL a ne jako její náhrada. Věnujte také pozornost níže uvedeným doporučením, která vám pomohou používat knihu efektivnějším způsobem:

- Návody uvedené v této knize využívají specifické funkce jednotlivých databázových systémů. Hodí se mít po ruce knihu *SQL Pocket Guide*, kterou napsal Jonathan Gennick, a v níž najdete jejich přesný popis.
- Pokud jste se ještě nikdy nesetkali s analytickými funkcemi, nebo jestli máte problém poro zumět dotazům, ve kterých je potřeba seskupovat, přečtěte si nejprve přílohu A, kde najdete definici skupiny a základní popis analytických funkcí. Analytické funkce jsou jedním z nejdůležitějších nových nástrojů, které byly do SQL přidány během posledních deseti let.
- Používejte zdravý rozum! Uvědomte si, že není možné napsat knihu, jež by uváděla řešení každého problému, se kterým se můžete setkat. Místo toho považujte návody v knize za vzor nebo pomůcku, díky které se můžete naučit používat techniky, jež následně využijete při řešení vašich specifických problémů. Počítá se s tím, že si někdy budete říkat: "Skvělé, tenhle návod funguje, když pracuji s touto množinou dat, ale moje množina dat se liší, a proto nemůžu problém řešit úplně stejně." V takovém případě se pokuste najít něco, co mají vaše data s daty v knize společného. Rozložte dotaz v knize na základní stavební kameny a postupně ho upravujte do komplexnější podoby. Všechny dotazy začínají příkazem SELECT a klauzulí FROM, takže ve své nejjednodušší formě jsou všechny stejné. Když je budete postupně upravovat krok za krokem do komplexnější podoby, přidávat vždy pouze jednu funkci, tvořit vždy pouze jedno nové spojení, nebudete mít pouze možnost sledovat, jak jednotlivá rozšíření mění podobu výsledné množiny dotazu, ale zároveň uvidíte, jak se dotaz v knize liší od dotazu, který vyřeší váš specifický problém. Pak již stačí dotaz upravit tak, aby správně pracoval i s vašimi specifickými daty.
- Zkoušejte, zkoušejte, zkoušejte. Každá vaše tabulka má bezpochyby více řádků, než je 14 řádků vzorové tabulky EMP, takže musíte vždy vyzkoušet, jestli uvedené řešení lze použít také pro vaše data. Nikdo nezná přesnou podobu vašich tabulek, neví, které z jejich sloupců mají indexy, a jaké vztahy reprezentuje datové schéma vaší databáze. Neměli byste proto slepě implementovat řešení v knize do vašeho zdrojového kódu, aniž byste jim plně porozuměli a bylo vám jasné, jak se budou chovat, pokud jejich vstupem budou vaše data.
- Nebojte se experimentovat a buďte kreativní! Nebojte se použít jiné způsoby řešení, než ty, které najdete v knize. Cílem této knihy je představit co nejvíce různých specifických funkcí, kterými disponují jednotlivé databázové systémy. To však neznamená, že neexistuje ještě mnoho jiných funkcí, které se hodí k řešení daného problému úplně stejně, jako ty, jež najdete v jednotlivých návodech.
- Nové neznamená automaticky lepší. Pokud nevyužíváte některé z novějších nástrojů SQL (například analytické funkce), neznamená to ještě, že váš zdrojový kód není tak efektivní, jak by mohl být. V mnoha různých případech je tradiční způsob řešení stejně dobrý, nebo dokonce lepší, než způsob využívající nové postupy nebo nástroje. Myslete na to zejména při četbě přílohy B, Návrat k Rozenstheinovi. Také byste neměli po přečtení této knihy nabýt dojmu, že musíte přepsat všechny zdrojové kódy, které jste dosud napsali. Místo toho si jenom uvědomte, že SQL disponuje mnoha novými a velmi efektivními nástroji, kterými nedisponoval před deseti lety a jež stojí za to se naučit používat.
- Pokud budete mít při četbě sekce Řešení problému pocit, že dotaz nemůžete pochopit, nenech te se tím odradit. Každý dotaz je v sekci Rozbor řešení rozložen na základní kameny a najdete zde i výsledné množiny jeho jednotlivých součástí. Možná vám celý princip řešení nebude jasný na první pohled, ale když si pozorně pročtete jeho rozbor, uvidíte, že i složitě vypadající dotazy není tak těžké pochopit.
- $\blacksquare$  Když je to třeba, programujte defenzivně. Ve snaze udělat dotazy čitelnějšími je z nich vyjmuto mnoho obranných mechanismů. Představte si například dotaz, který určuje průběžný součet platů všech zaměstnanců. Může se jednat o případ, kdy jste definovali hodnoty ve sloupci jako typ VARCHAR a máte proto (bohužel) v jednom poli uložená zároveň čísla i řetězce znaků. Návod pro výpočet průběžného součtu uvedený v této knize s takovým případem nepočítá (a selže, protože funkce SUM není určená ke zpracování znakových řetězců). Takže pokud máte tento problém (záznamy v daném sloupci jsou tohoto typu), budete ho muset nějak vyřešit nebo (pokud to je možné) upravit příslušná data, protože návod uvedený v knize s podob-

nou situací nepočítá. Snažte se proto pochopit hlavně princip řešení daného problému; řešení obdobných problémů je pak již triviální.

Opakování je matka moudrosti. Návodům, které obsahuje tato kniha, nejlépe porozumíte, když si sednete a naprogramujete je. Pokud jde o programování, je četba odborných textů rozhodně důležitá, ale programování samotné je ještě lepší. V knize se dočtete, proč je třeba některé problémy řešit odpovídajícím způsobem, ale sami budete obdobné problémy umět vyřešit pouze v případě, že si uvedené dotazy vyzkoušíte v praxi.

Mnoho příkladů, jejichž řešením se zabývá tato kniha, je smyšlených. Avšak samotné problémy, které je potřeba vyřešit, smyšlené nejsou, ale vycházejí z praxe. Přesto je však potřeba mít na paměti, že tyto příklady se týkají pouze malých množin tabulek, které obsahují data o zaměstnancích. Je to proto, abyste se ve zdrojových datech lépe orientovali a mohli věnovat plnou pozornost řešení problémů v jednotlivých receptech. Možná si při rozboru některého z problémů budete říkat, že obdobnou operaci nikdy nebudete muset provádět s daty o zaměstnancích. Pokuste se však nebrat ohledy na konkrétní charakter zdrojových dat příkladů a zaměřte se hlavně na uvedený způsob řešení daného problému. Důležitá je hlavně použitá technika. Já i mí kolegové tyto techniky používáme denně.

## Co v této knize nenajdete

Kvůli časovým možnostem a objemu není možné, aby jediná kniha obsahovala řešení všech problémů, se kterými se můžete setkat. V následujícím výčtu najdete témata, kterými se kniha nezabývá:

### *Definice dat*

Žádná část knihy není věnována tématům, jako je tvorba indexů, přidávání omezujících podmínek tabulky a import dat. Řešení podobných problémů obvykle vyžaduje znalost syntaxe, která je velmi specifická pro každý ze systémů, takže je nejlepší podívat se do manuálu příslušného systému. Navíc tyto úkoly nepředstavují neřešitelné oříšky, kvůli kterým by si někdo koupil knihu. Ve čtvrté kapitole knihy přesto najdete návody k řešení běžných problémů tohoto typu, jakými jsou například vkládání, aktualizace a mazání dat.

### *XML*

Podle mého názoru rozbor řešení problémů v XML do knihy o SQL nepatří. Ukládání XML dokumentů do relačních databází je stále populárnější a každý systém správy relačních databází má svá vlastní rozšíření a nástroje pro manipulaci s tímto typem dat. Tato manipulace často vyžaduje zdrojový kód, který je procedurální, a proto leží mimo pole působnosti této knihy. Nejnovější technologie typu XQuery představují úplně odlišné téma a měly by jim být věnovány samostatné knihy.

### *Objektově orientovaná rozšíření SQL*

Dokud nebude vyvinut použitelnější jazyk pro práci s objekty, jsem proti používání objektově orientovaných nástrojů a návrhů v relačních databázích. V současné době se objektově orientované nástroje, které nabízejí některé ze systémů, hodí spíše k procedurálnímu programování, než pro práci s množinami, pro niž byl jazyk SQL navržen.

### *Teoretická diskuse*

V této knize nenajdete argumenty svědčící pro nebo proti relační podstatě SQL, ani diskusi o tom, zda je správné používat prázdné hodnoty záznamů. Tento druh teoretické diskuse je jistě důležitý, ale ne v knize, jejímž prvořadým cílem je řešení každodenních problémů. Abyste si

uměli poradit s problémy, se kterými se můžete setkat při každodenní praxi, musíte umět využívat nástroje, jež máte k dispozici. Musíte pracovat s tím co máte, a ne s tím, co byste mít chtěli.

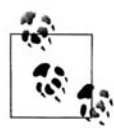

Jestli se chcete dozvědět víc o teorii, dobrý zdroj informací představuje kterákoliv z knih Chrise Datea. Můžete si třeba koupit jeho poslední knihu *Database in Depth*.

### *Srovnání výkonu jednotlivých systémů*

Tato kniha obsahuje řešení problémů pro pět různých databázových systémů. Odpověď na otázku, které z řešení je nejlepší nebo nejrychlejší, chce znát každý. Za tímto účelem každý z výrobců jednotlivých databázových systémů poskytuje dostatek pádných argumentů, avšak není mým cílem zabývat se jimi v rámci této knihy.

### *ANSI syntaxe*

Autoři mnoha textů o SQL se stydí používat specifické funkce jednotlivých databázových systémů. Tato kniha naopak klade důraz na jejich využití v maximální možné míře. Není mým cílem psát spletité neefektivní dotazy jenom proto, aby je bylo možné použít ve stejné podobě pro každý ze systémů. Nikdy mi nikdo v práci nezakazoval používat specifické funkce systému, se kterým jsem pracoval. Když za tyto funkce platíte, proč byste je neměli používat?

Rozšíření jednotlivých systémů mají svůj význam a často nabízejí lepší výkon, než standardní SQL. Dáváte-li přednost řešení problémů pouze v ANSI syntaxi, je to vaše volba. Jak jsem již zmínil výše, tato kniha si neklade za cíl donutit vás přepsat všechny zdrojové kódy, které jste až dosud napsali. Pokud jsou všechny vaše kódy v ANSI syntaxi a splňují vaše očekávání, je to skvělé. Když na to přijde, všichni chodíme do práce, platíme účty a chceme být doma z práce včas a užít si po svém zbytek dne. Neříkám, že ANSI syntaxe je špatná. Dělejte, co je pro vás nejlepší. Chci jenom říci, že jestli hledáte řešení vašeho problému v ANSI syntaxi, měli byste je hledat někde jinde.

### *Tradiční způsoby řešení*

Návody uvedené v této knize pracují s nejnovějšími nástroji, které byly k dispozici v době, kdy byla tato kniha napsána. Pracujete-li se staršími verzemi databázových systémů, o kterých tato kniha pojednává, mnohá řešení problémů zde uvedená v nich nebudou fungovat. Technologie nestojí na místě a to byste neměli ani vy. Hledáte-li řešení těchto problémů pro starší verze databázových systémů, je vám k dispozici mnoho starších textů, které obsahují návody k řešení stejných problémů, jakými se zabývá tato kniha.

## Struktura knihy

Kniha obsahuje čtrnáct kapitol a dvě přílohy.

1. kapitola, *Přístup k záznamům*, představuje ty nejjednodušší typy dotazů. Příklady se věnují tématům, jako je využití klauzule WHERE k omezení řádků výsledné množiny, přiřazení aliasu sloupcům, používání řádkových pohledů, které odkazují na sloupce s aliasem, používání jednoduché podmínkové logiky, omezení počtu řádků výsledné množiny, návrat náhodných záznamů a lokalizace prázdných hodnot záznamů. Většina příkladů je velmi jednoduchá, ale některé z nich se později objevují i ve složitějších návodech, a proto byste si měli tuto kapitolu přečíst, pokud s SQL začínáte, nebo jste se s dotazy uvedenými v této kapitole ještě nikdy nesetkali.

- 2. kapitola, *Třídění výsledků dotazu*, obsahuje návody pro třídění výsledků vašich dotazů. V této kapitole se seznámíte s klauzulí ORDER BY a naučíte se jejím prostřednictvím třídit výsledky vašich dotazů. Od nejjednodušších příkladů, jako je třídění hodnot záznamů v jednom sloupci, budete postupovat k těm složitějším, jako je třídění podle podřetězců, nebo třídění podle podmínkové logiky.
- 3. kapitola, *Práce s více tabulkami*, představuje techniky, s jejichž pomocí lze využívat data z více tabulek najednou. Pokud s SQL začínáte, nebo si nejste úplně jistí v tvorbě spojení, měli byste si tuto kapitolu dobře přečíst před tím, než začnete číst kapitolu 5, nebo pozdější. Spojování tabulek je jednou z nejdůležitějších technik SQL, kterou musíte ovládnout, abyste dokázali psát efektivní dotazy. Příklady v této kapitole se věnují tvorbě vnitřních i vnějších spojení, identifikaci kartézského součinu, základním operacím s množinami a vlivu vytvořených spojení na výstup agregačních funkcí.
- 4. kapitola, *Vkládání, aktualizace, mazání*, představuje způsoby, jakými lze data do databáze vkládat, aktualizovat je a mazat. Většina příkladů v této kapitole je velmi přímočará (možná dokonce poněkud bez fantazie). Nicméně jsou tyto znalosti, jako například vkládání nových řádků z jedné tabulky do druhé, využití korelovaných vnořených dotazů při aktualizaci, pochopení významu prázdných hodnot záznamů a znalost nových nástrojů, jako je možnost vkládat data do více tabulek najednou a využití příkazu MERGE, velmi užitečné.
- 5. kapitola, *Dotazy na metadata*, se věnuje dotazům, jejichž prostřednictvím můžete získat informace o samotné databázi. Často je velmi užitečné znát indexy, omezení a tabulky vaší databáze. Jednoduché návody uvedené v 5. kapitole vám představí způsoby, jakými lze informace o datovém schématu vaší databáze získat. Navíc se v této kapitole naučíte generovat zdrojový kód prostřednictvím samotného SQL.
- 6. kapitola, *Práce s řetězci*, obsahuje návody pro operace s řetězci. I když jazyk SQL nebyl za tímto účelem navržen, můžete dosáhnout dobrých výsledků, budete-li trochu kreativní (většinou ve využití kartézského součinu) a využijete-li širokou škálu funkcí pro zpracování řetězců, které nabízejí jednotlivé systémy. V této kapitole se kniha začíná stávat zajímavější. V některých z nejzajímavějších příkladů této kapitoly se využívají postupy, jejichž prostřednictvím lze zjistit, kolikrát se daný znak v řetězci vyskytuje, vytvořit dělený výpis řádků tabulky, konvertovat dělený výpis a řetězce na řádky a vyjímat číslice a písmena z alfanumerických řetězců.
- 7. kapitola, *Práce s čísly*, se věnuje běžným výpočtům. Problémy, jejichž řešení v této kapitole najdete, jsou velmi běžné. Naučíte se, jak jednoduchým způsobem s pomocí analytických funkcí vyřešit problémy s výpočty pohyblivých součtů a agregací. Naučíte se generovat průběžné součty, vypočítat průměr, medián, modus, procentuální podíl a naučíte se zahrnout do vašich agregací prázdné hodnoty záznamů.
- 8. kapitola, *Výpočty s kalendářními daty*, je první z dvojice kapitol věnovaných operacím s kalendářními daty. Znalost běžných výpočtů s kalendářními daty je zcela zásadní pro vaši každodenní práci. V 8. kapitole najdete návody, jak určit počet pracovních dnů mezi dvěma daty, vypočítat časový interval mezi dvěma kalendářními daty v různých časových jednotkách (dny, měsíce, roky) a jak vypočítat počet výskytů daného dne týdne v daném roce.
- 9. kapitola, *Operace s kalendářními daty*, je druhou z dvojice kapitol věnovaných operacím s kalendářními daty. Najdete v ní příklady nejobvyklejších operací, se kterými se setkáváte při práci každý den. Příklady se věnují tématům, jako je získání kalendářních dat všech dnů v daném roce, určení přestupných roků, určení prvního a posledního dne daného měsíce, tvorba kalendáře a doplňování chybějících kalendářních dat do časových intervalů.